## SAP ABAP table CATS ADDFI {Additional Customer Fields on the Standard Interface}

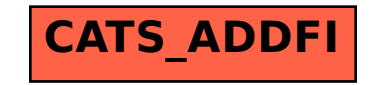